# Let Latency Guide You: Black-box characterisation of Cloud Application Performance

Hamed Saljooghinejad, Felix Cuadrado, Steve Uhlig Networks Research Group

PhD Student

11<sup>th</sup> July 2014

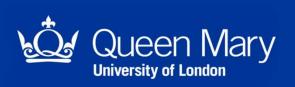

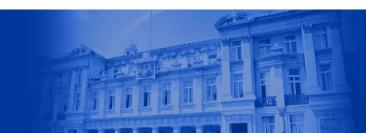

## **LATENCY MATTERS**

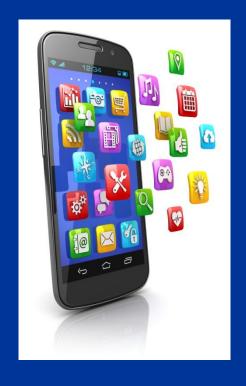

Third-Party Apps

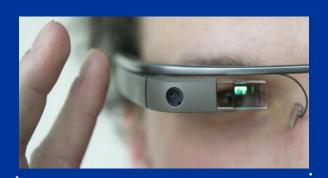

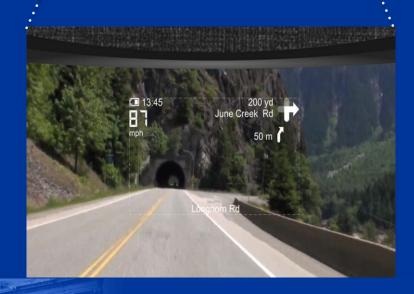

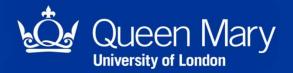

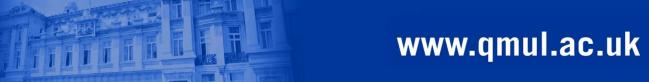

## **PUBLIC CLOUDS ARE USED EVERYWHERE**

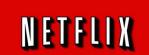

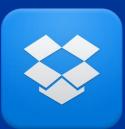

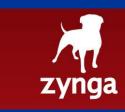

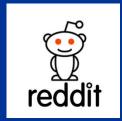

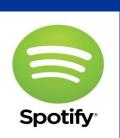

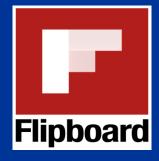

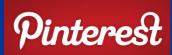

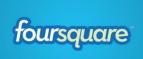

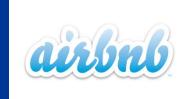

#### **Amazon Cloud**

## 1/3 of daily users

One third of all Internet users will access an Amazon AWS cloud site on average at least once a day.

#### % of Internet traffic

One percent of all Internet consumer traffic on average is coming or going to Amazon managed infrastructure.

## 4th largest CDN

Amazon's growing CloudFront and S3 traffic volumes recently made it the fourth largest CDN after Akamai, Limelight and Level3.

Craig Labovits, Deep Field, April 2012

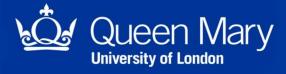

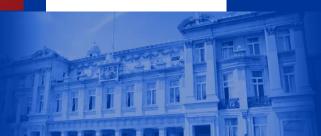

www.qmul.ac.uk

## **CHALLENGE**

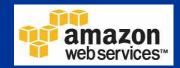

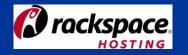

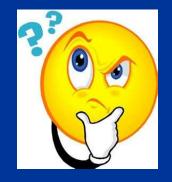

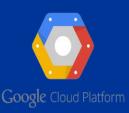

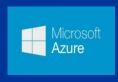

And more ...

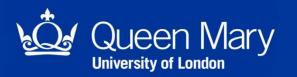

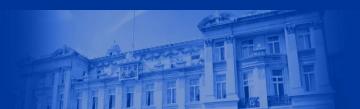

#### **CHALLENGE**

Model= t2.micro vCPU=1 **CPU Credits/hour=6** Mem (GiB)=1 Storage (GB)=EBS Only

Model= t2.small vCPU=1 CPU Credits/hour=12 Mem (GiB)=2 Storage (GB)=EBS Only

Model= t2.medium vCPU=2 CPU Credits/hour=24 Mem (GiB)=4 Storage (GB)=EBS Only

Model= m2.medium vCPU=1 Mem (GiB)=3.75 SSD Storage (GB)=1\*4

Model= i2.4xlarge vCPU=16 Mem (GiB)=122 SSD Storage (GB)=4\*800

Model= hs1.8xlarge vCPU=16 Mem (GiB)=177 SSD Storage (GB)=24\*2048800 amazon web services™

Model= r3.large vCPU=2 Mem (GiB)=15.25 SSD Storage (GB)=1\*32

Model= m3.large vCPU=2 Mem (GiB)=7.5 SSD Storage (GB)=1\*32

Model= i2.2xlarge vCPU=8 Mem (GiB)=61 SSD Storage (GB)=2\*800

Model= i2.8xlarge vCPU=32 Mem (GiB)=244 SSD Storage (GB)=8\*800

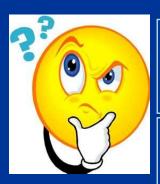

Model= r3.xlarge vCPU=4 Mem (GiB)=30.5 SSD Storage (GB)=1\*80

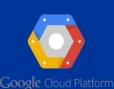

Model= m3.xlarge vCPU=4 Mem (GiB)=15 SSD Storage (GB)=2\*40

Model= m3.2xlarge

vCPU=8

Mem (GiB)=30

SSD Storage (GB)=2\*80

rackspace.

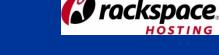

Model= g2.2xlarge Model= i2.xlarge vCPU=4 vCPU=8 Mem (GiB)=15 Mem (GiB)=30.5 SSD Storage (GB)=1\*800 SSD Storage (GB)=1\*160

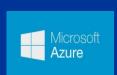

vCPU=32 Mem (GiB)=60 SSD Storage (GB)=2\*320

Model= c3.8xlarge

Model= c3.large vCPU=2 Mem (GiB)=3.75 SSD Storage (GB)=2\*16

Model= r3.8xlarge vCPU=32 Mem (GiB)=244 SSD Storage (GB)=2\*320

Model= r3.4xlarge vCPU=16 Mem (GiB)=122 SSD Storage (GB)=1\*320

Model= r3.2xlarge vCPU=8 Mem (GiB)=61 SSD Storage (GB)=1\*160

Model= c3.2xlarge vCPU=8 Mem (GiB)=15 SSD Storage (GB)=2\*80

Model= c3.4xlarge

vCPU=16

Mem (GiB)=30

SSD Storage (GB)=2\*160

Model= c3.xlarge vCPU=4 Mem (GiB)=7.5 SSD Storage (GB)=2\*40

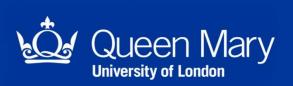

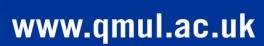

#### **TOOL**

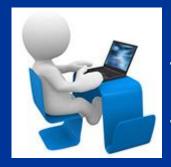

1) Send the workload(requests)

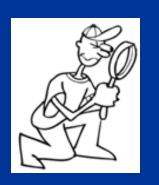

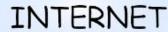

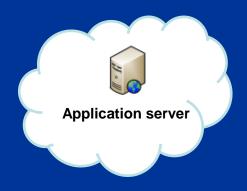

- 2) Receive the responses
- 3) Capture the timestamps
- 4) Measure the Latencies
- 5) Identify the Throughput

#### Goals:

- ☐ Sample the application responsiveness vs. various workloads
- ☐ Helps to pick VMs with better performance

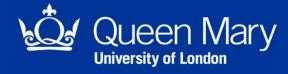

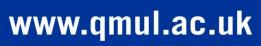

# **METHODOLOGY**

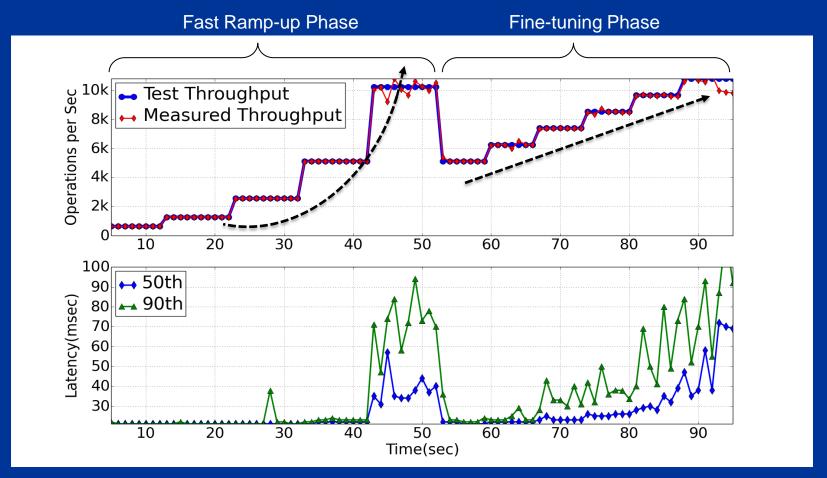

□ RTT is a hint to detect the server side latency status

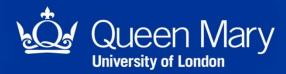

#### **MEASUREMENTS SETUP**

☐ Implementing the methodology as a Plugin for Apache-Jmeter

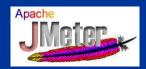

☐ Using a real Cloud application for our benchmarking (Apache Cassandra)

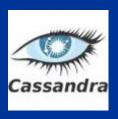

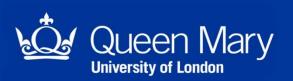

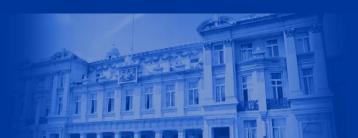

# 1-BENCHMARKING (MICROSOFT AZURE)

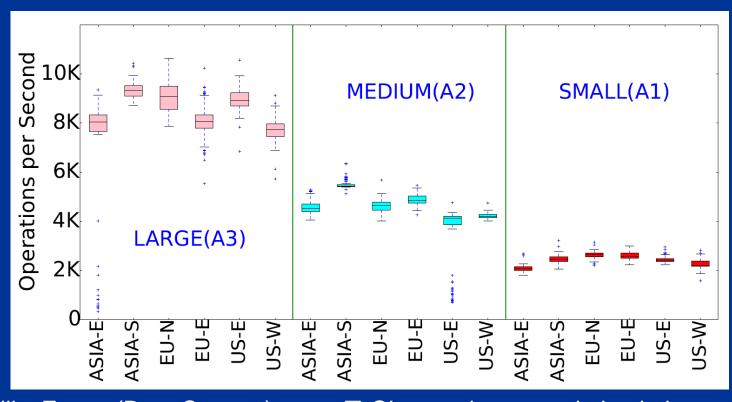

- ☐ 6 Availability Zones (Data Centers)
- ☐ Observed more variation in larger instances

☐ 3 types of Instances

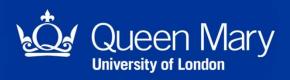

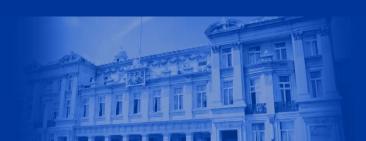

# 1- BENCHMARKING (AMAZON EC2)

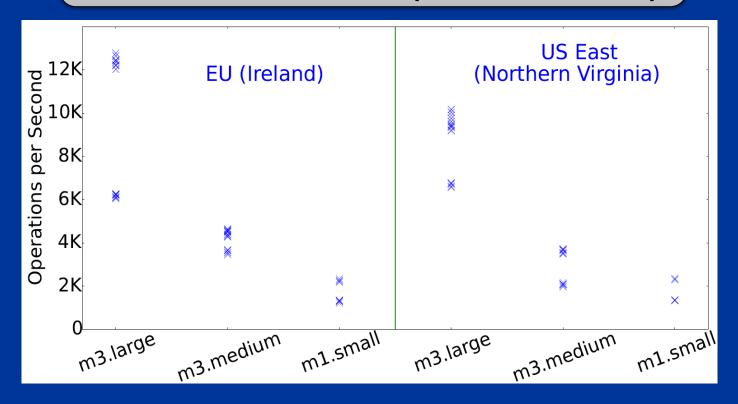

- ☐ Two separate performance bands(Same behavior seen in Google Compute Engine platform)
- Most likely because of the Hardware heterogeneity[1]

[1] Ou, Zhonghong, et al. "Exploiting hardware heterogeneity within the same instance type of Amazon EC2." 4th USENIX Workshop on Hot Topics in Cloud Computing (HotCloud). 2012.

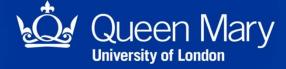

#### 2- IDENTIFY LATENCY/THROUGHPUT TRADE-OFF

## Large instance(A3)

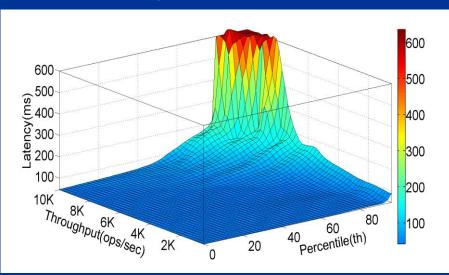

#### Medium instance(A1)

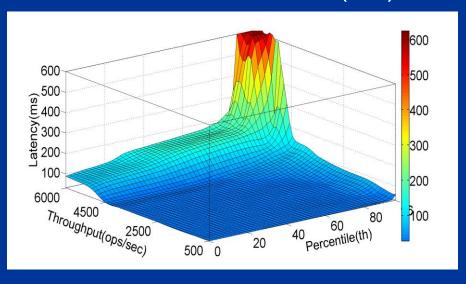

- ☐ Helps application providers in their deployment and provisioning decisions
- ☐ Future work direction

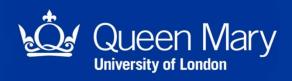

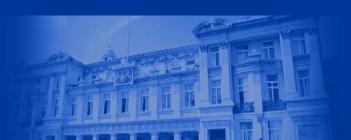

## **CONCLUSION**

- Statistical properties of latency to detect the fine-grained behavior of an application
- A black-box methodology that estimates the workload a Cloud application can sustain
- Benchmarking a cloud application in various cloud platform
- Identify a trade-off between the throughput and latency of application servers, which can help application providers in their deployment and provisioning decisions

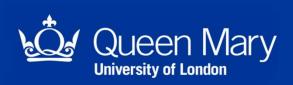

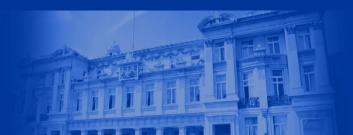

# Thanks!

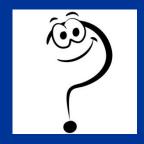

## **BENCHMARKING (PLANETLAB)**

- 193 nodes
- 109, 59, 9, 13, 3 nodes in Europe, North and South America, Asia and Australia
- Some of the nodes have performance equivalent to commercial platforms

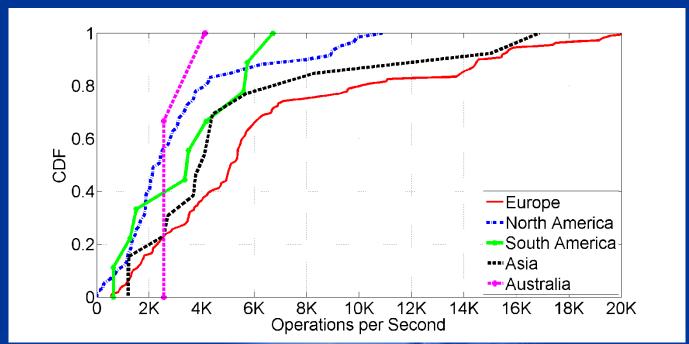

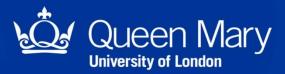

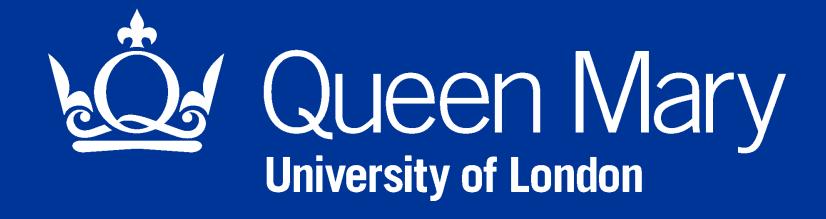